**Република Србија Аутономна Покрајина Војводина ОПШТИНСКА УПРАВА СРБОБРАН КОМИСИЈА ЗА ЈАВНЕ НАБАВКЕ Број: 404-79-5/2016-IV Дана: 14.12.2016. године 21480 Србобран, Трг слободе 2 : 021/730-020; Факс: 021/731-079 E-mail: [srbobran@eunet.rs](mailto:srbobran@eunet.rs)**

На основу члана 63. став 2. и став. 3. Закона о јавним набавкама ("Службени гласник РС" број 124/2012, 14/2015 и 68/2015) и захтева заинтересованих лица за појашњењем конкурсне документације за јавну набавку мале вредности: Набавка софтвера за пољопривреду ЈН 24/2016, Општинска управа Србобран, Комисија за јавну набавку је припремила

### **Исправка конкурсне документације ЈН број 24/2016**

### **Комисија за јавну набавку овим путем утврђује техничке грешке у конкурсној документацији:**

На страни 15 конкурсне документације, у обрасцу VI-Образац понуде, у одељку који се односи на податке о броју и називу јавне набавке наведено је "ЈН број 26/2016 Набавка софтвер за рад локалне самоуправе", на страни 18 Образац структуре понуђене цене са упутством како да се попуни стоји за јавну набавку добара –софтвер за рад локалне самоуправе, на страни 33 VIII Упутство понуђачима како да сачине понуду одређен је рок за доставу понуде 20.12. 2016 године ,отварање понуде 20.12.2016 године,ка и у тачки 2 став 5 Понуда се сматра благовременом уколико је примљена од стране наручиоца до 20.12.2016 године.

### **Комисија за јавну набавку овим путем исправља техничке грешке у конкурсној документацији:**

На наведеној **страни 15.** конкурсне документације, ради се о техничкој грешци тако да се врши исправка уместо речи " у обрасцу VI-Образац понуде, у одељку који се односи на податке о броју и називу јавне набавке наведено је "ЈН број 26/2016 Набавка софтвер за рад локалне самоуправе" исправља се тако да гласи **"ЈН број 24/2016 Набавка софтвера за пољопривреду**", на **страни 18** Образац структуре понуђене цене са упутством како да се попуни стоји за јавну набавку добара – софтвер за рад локалне самоуправе, испрвља се тако да гласи**"софтвер за пољопривреду" на страни 33** VIII Упутство понуђачима како да сачине понуду одређен је рок за доставу понуде 20.12. 2016 године ,отварање понуде 20.12.2016 године, ка и у тачки 2 став 5 Понуда јесе сматра благовременом уколико је примљена од стране наручиоца до 20.12.2016 године.,Наручилац ће одредити нови датум за отварање понуда и датум до ког ће се сматрати подношење понуда благовременим у Одлуци по проужењу рока..

# **VI ОБРАСЦИ ОБРАЗАЦ ПОНУДЕ**

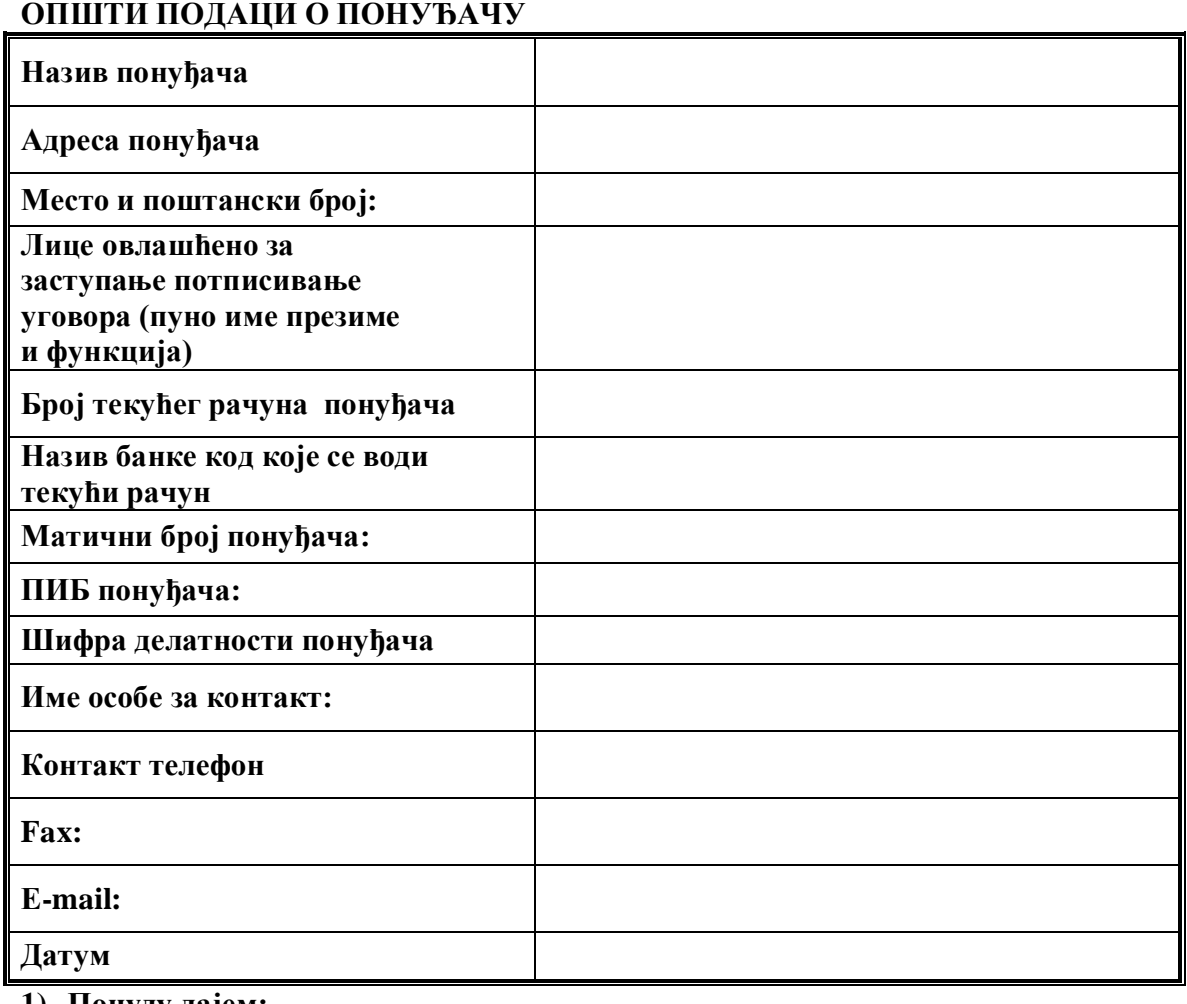

**1) Понуду дајем:** 

**А) САМОСТАЛНО Б) СА ПОДИЗВОЂАЧЕМ В) КАО ЗАЈЕДНИЧКУ ПОНУДУ**

(заокружити и уписати податке за Б) и/или В)

### **Б) Подизвођачи:**

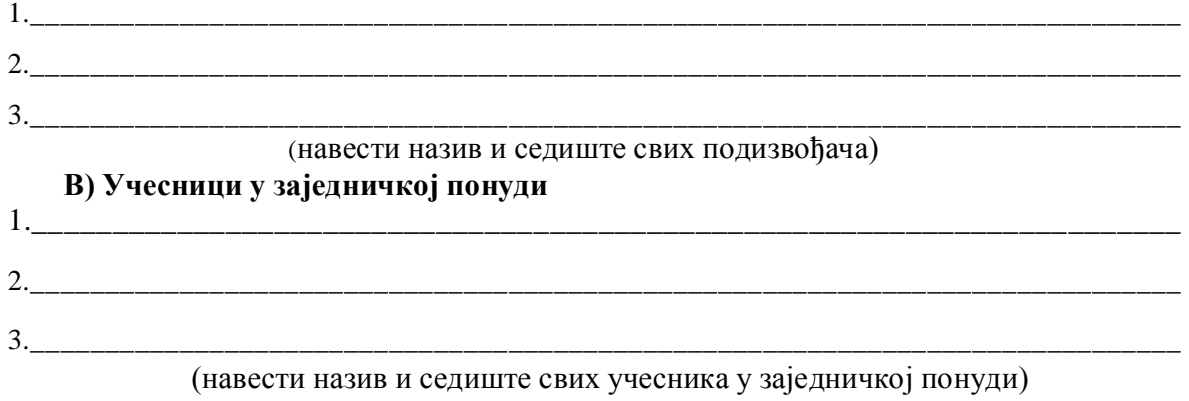

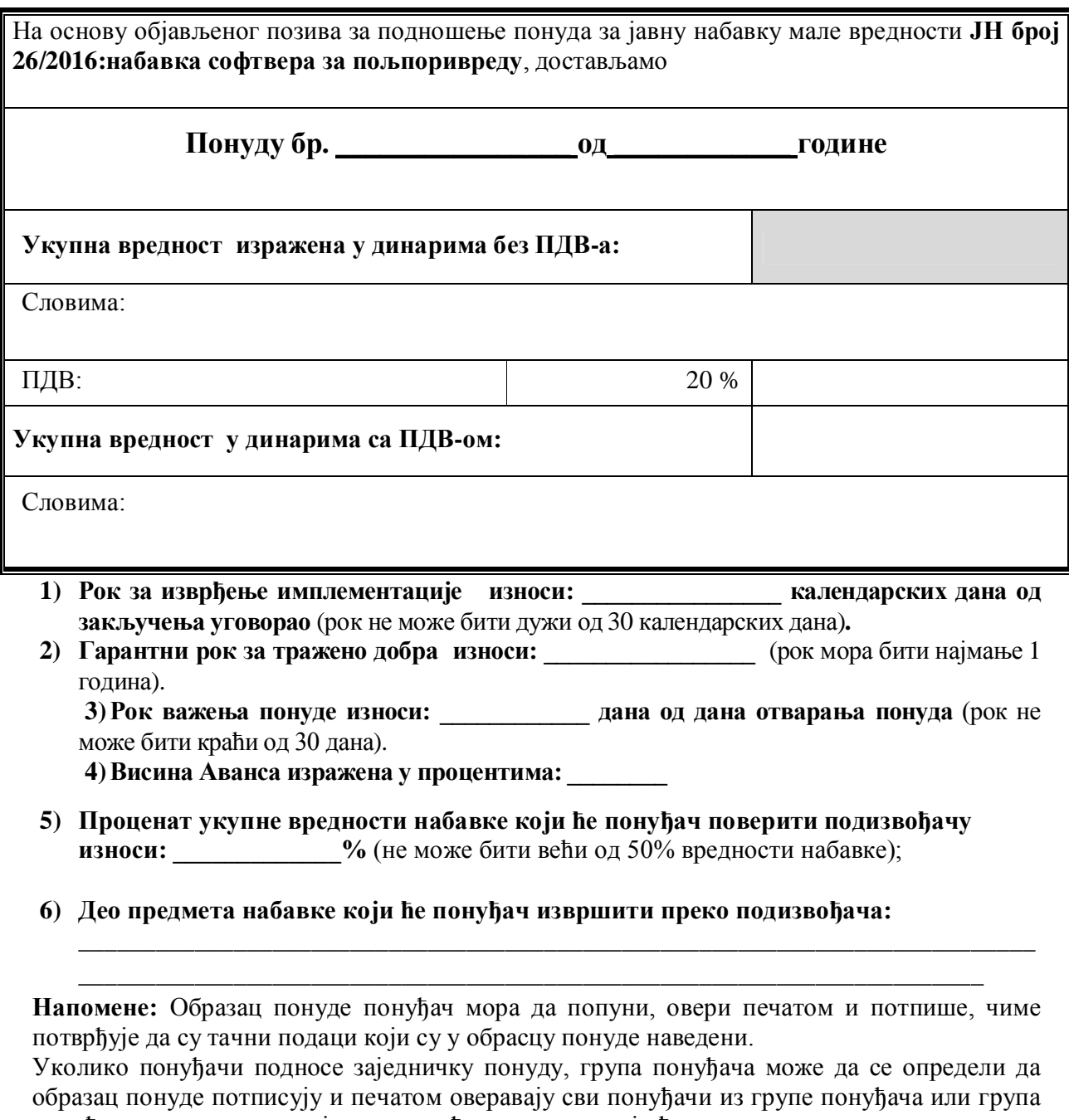

понуђача може да одреди једног понуђача из групе који ће попунити, потписати и печатом оверити образац понуде.

 $V \stackrel{1}{\longrightarrow} V$   $\begin{array}{\longrightarrow} \Pi O H V B A V \end{array}$ 

\_\_\_\_\_\_\_\_\_\_\_\_\_\_\_\_\_\_\_\_\_\_\_\_\_\_\_\_\_\_\_\_

Дана:\_\_\_\_\_\_\_\_\_\_\_\_\_\_\_\_201\_\_. год. м.п.

 (име и презиме овлашћеног лица \_\_\_ (име и презиме овлашћеног лица

## **ОБРАЗАЦ СТРУКТУРЕ ПОНУЂЕНЕ ЦЕНЕ СА УПУТСТВОМ КАКО ДА СЕ ПОПУНИ**

за јавну набавку добара – Софтвер за пољопривреду

Образац структуре понуђене цене

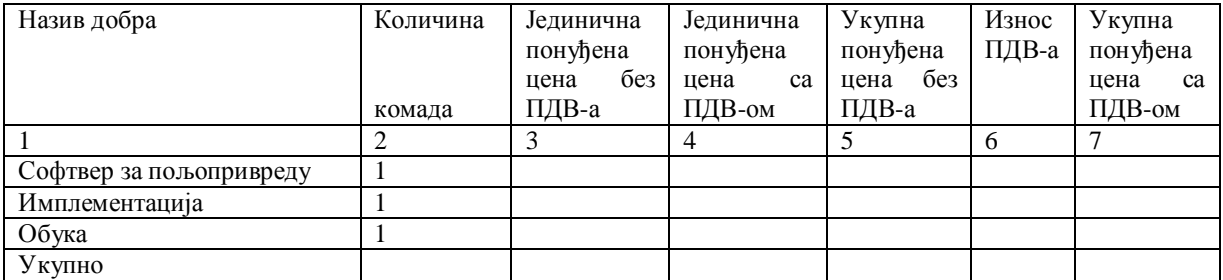

датум: \_\_\_\_\_\_\_\_\_\_\_\_\_\_\_\_\_\_\_\_ М.П.

 потпис овлашћеног лица понуђача/носиоца понуде

\_\_\_\_\_\_\_\_\_\_\_\_\_\_\_\_\_\_\_\_

место: \_\_\_\_\_\_\_\_\_\_\_\_\_\_\_\_\_\_\_\_

Упутство како да се попуни Образац структуре понуђене цене

Образац структуре понуђене цене понуђач попуњава према следећем упутству:

У колону 3 понуђач уписује понуђач уписује јединичну понуђену цену појединачног добра, без пореза на додату вредност.

У колону 4 понуђач уписује јединичну понуђену цену појединачног добра са порезом на додату вредност.

У колону 5 понуђач уписује укупну понуђену цену за укупан број добара , без пореза на додату вредност.

У колону 6 понуђач уписује износ пореза на додату вредност.

У колону 7 уписује укупну понуђену цену за укупан број добара са обрачунатим порезом на додату вредност.

У преосталом деле конкурсна документација остаје неиузмењена.

Понуђачи су дужни да приликом подношења понуде користе измењене обрасце понуда који су дати у овим изменама Конкурсне документације

### **Комисија за јавне набавке**